## Multiple Linear Regression (MLR)

• In most applications we will want to use several predictors, instead of a single predictor as in simple linear regression (SLR).

• Data 
$$
(y_i, \mathbf{x}_i)_{i=1}^n
$$
, where  $\mathbf{x}_i = (x_{i1}, \dots, x_{ip})^t$  with  $x_{i1} = 1$ .

• Assume

$$
y_i = x_{i1}\beta_1 + x_{i2}\beta_2 + \dots + x_{ip}\beta_p + e_i
$$

 $(\beta_1,\cdots,\beta_p,\sigma^2)$  : the unknown but true parameters,  $e_i'$  $i_s$  : random errors.

- 1. The mean function  $\mathbb{E}(y_i)$  is linear in the  $p$  predictors;
- 2. The errors  $e_i$ 's are uncorrelated with mean  $0$  and constant variance, i.e.,  $\mathbb{E} e_i = 0$  and  $\mathsf{Cov}(e_i, e_j) = \sigma^2 \delta_{ij}.$  Sometimes, e.g., for hypothesis testing, we further assume  $e_i$  iid  $\; \sim \mathsf{N}(0,\sigma^2).$

# Matrix Representation

$$
\begin{pmatrix}\ny_1 \\
y_2 \\
\vdots \\
y_n\n\end{pmatrix} = \begin{pmatrix}\nx_{11}\beta_1 + x_{12}\beta_2 + \cdots + x_{1p}\beta_p + e_1 \\
x_{21}\beta_1 + x_{22}\beta_2 + \cdots + x_{2p}\beta_p + e_2 \\
\vdots \\
x_{n1}\beta_1 + x_{n2}\beta_2 + \cdots + x_{np}\beta_p + e_n\n\end{pmatrix}
$$
\n
$$
= \begin{pmatrix}\nx_{11} & x_{12} & \cdots & x_{1p} \\
x_{21} & x_{22} & \cdots & x_{2p} \\
\vdots & \vdots & \ddots & \vdots \\
x_{n1} & x_{n2} & \cdots & x_{np}\n\end{pmatrix} \begin{pmatrix}\n\beta_1 \\
\beta_2 \\
\vdots \\
\beta_p\n\end{pmatrix} + \begin{pmatrix}\ne_1 \\
e_2 \\
\vdots \\
e_n\n\end{pmatrix}
$$
\n
$$
y_{n \times 1} = X_{n \times p}\beta_{p \times 1} + e_{n \times 1}
$$

#### Least Squares Estimation

• Using m[a](#page-2-0)trix representation, we can express the MLR model as  $a$ 

$$
\mathbf{y}_{n\times 1} = \mathbf{X}_{n\times p} \boldsymbol{\beta}_{p\times 1} + \mathbf{e}_{n\times 1}, \quad \mathbf{e} \sim \mathsf{N}_n\big(\mathbf{0}, \sigma^2 \mathbf{I}_n\big).
$$

• The LS estimate of  $\beta$  minimizes

$$
RSS = ||\mathbf{y} - \mathbf{X}\boldsymbol{\beta}||^2 = (\mathbf{y} - \mathbf{X}\boldsymbol{\beta})^t (\mathbf{y} - \mathbf{X}\boldsymbol{\beta}).
$$

<span id="page-2-0"></span><sup>&</sup>lt;sup>a</sup>By default the intercept is included in the model, then the 1st column of the design matrix **X** is a vector of all 1's. We further assume that the rank of **X** is  $p$ , i.e., no columns of  $X$  is a linear combination of the other columns and  $X$  is a tall and skinny matrix  $(n > p.)$ 

Differentiating RSS with respect to  $\beta$  and setting to zero, we have

$$
\frac{\partial \text{RSS}}{\partial \beta} = -2\mathbf{X}_{p\times n}^{t}(\mathbf{y} - \mathbf{X}\boldsymbol{\beta})_{n\times 1} = \mathbf{0}_{p\times 1}
$$
\n
$$
\implies \mathbf{X}^{t}(\mathbf{y} - \mathbf{X}\boldsymbol{\beta}) = \mathbf{0} \quad \text{normal equation}
$$
\n
$$
\implies (\mathbf{X}^{t}\mathbf{X})\boldsymbol{\beta} = \mathbf{X}^{t}\mathbf{y}
$$
\n
$$
\implies \hat{\boldsymbol{\beta}} = (\mathbf{X}^{t}\mathbf{X})^{-1}\mathbf{X}^{t}\mathbf{y} \quad (*)
$$

Note that the inverse of the  $p\times p$  matrix  $(\mathbf{X}^t\mathbf{X})$  exists since we assume the rank of  $X$  is  $p$ .

Next let's check the equation (\*) for SLR.

$$
\mathbf{X}^t \mathbf{X} = \begin{pmatrix} 1 & 1 & \cdots & 1 \\ x_1 & x_2 & \cdots & x_n \end{pmatrix} \begin{pmatrix} 1 & x_1 \\ 1 & x_2 \\ \cdots & \cdots \\ 1 & x_n \end{pmatrix} = \begin{pmatrix} n & n\bar{x} \\ n\bar{x} & \sum x_i^2 \end{pmatrix}
$$

$$
(\mathbf{X}^t \mathbf{X})^{-1} = \frac{1}{n \sum x_i^2 - (n\bar{x})^2} \begin{pmatrix} \sum x_i^2 & -n\bar{x} \\ -n\bar{x} & n \end{pmatrix}
$$

$$
\mathbf{X}^t \mathbf{y} = \begin{pmatrix} 1 & 1 & \cdots & 1 \\ x_1 & x_2 & \cdots & x_n \end{pmatrix} \begin{pmatrix} y_1 \\ y_2 \\ \cdots \\ y_n \end{pmatrix} = \begin{pmatrix} n\bar{y} \\ \sum x_i y_i \end{pmatrix}
$$

$$
\hat{\boldsymbol{\beta}} = (\mathbf{X}^t \mathbf{X})^{-1} \mathbf{X} \mathbf{y}
$$
  
=  $\frac{1}{n \sum x_i^2 - (n \bar{x})^2} \left( \begin{array}{cc} \sum x_i^2 & -n \bar{x} \\ -n \bar{x} & n \end{array} \right) \left( \begin{array}{c} n \bar{y} \\ \sum x_i y_i \end{array} \right)$ 

So  $\hat{\beta}_1$  $\hat{\beta}_1$  $\hat{\beta}_1$  is given by  $^{\rm a}$ 

$$
\hat{\beta}_1 = \frac{-n^2 \bar{x}\bar{y} + n \sum x_i y_i}{n \sum x_i^2 - (n\bar{x})^2} = \frac{\sum x_i y_i - n\bar{x}\bar{y}}{\sum x_i^2 - n\bar{x}^2} = \frac{\text{Sxy}}{\text{Sxx}}
$$

Similarly we can check the calculation for  $\hat\beta_0.$ 

<span id="page-5-0"></span>
$$
\mathbf{A} \sum (x_i - \bar{x})(y_i - \bar{y}) = \sum x_i y_i - n \bar{x} \bar{y} \text{ and } \sum (x_i - \bar{x})(x_i - \bar{x}) = \sum x_i^2 - n \bar{x}^2.
$$

• Fitted value

$$
\hat{\mathbf{y}}_{n\times 1} = \mathbf{X}\hat{\boldsymbol{\beta}} = \mathbf{X}(\mathbf{X}^t\mathbf{X})^{-1}\mathbf{X}^t\mathbf{y} = \mathbf{H}_{n\times n}\mathbf{y}_{n\times 1}.
$$

 $\mathbf{H}_{n\times n}$ : hat matrix, since it returns "y-hat."

• Residuals

$$
\mathbf{r}_{n\times 1} = \mathbf{y} - \hat{\mathbf{y}} = (\mathbf{I} - \mathbf{H})\mathbf{y}.
$$

• The residuals can be used to estimate the error variance

$$
\hat{\sigma}^2 = \frac{1}{n-p} \sum_{i=1}^n r_i^2 = \frac{\text{RSS}}{n-p}.
$$

Recall that the LS estimate  $\hat{\boldsymbol{\beta}}$  satisfies the normal equations

$$
\mathbf{X}^t (\mathbf{y} - \mathbf{X}\hat{\boldsymbol{\beta}}) = \mathbf{0}.
$$

So  $\mathbf{r} = \mathbf{y} - \mathbf{X}\hat{\boldsymbol{\beta}}$  satisifies:

- $\bullet\,{\bf X}^t{\bf r}={\bf 0},$  the cross-products between the residual vector  ${\bf r}$  and each column of  $X$  are zero; especially, if the intercept is included in the model, we have  $\sum_{i=1}^n r_i = 0;$
- $\hat{\mathbf{y}}^t\mathbf{r}=\hat{\boldsymbol{\beta}}^t\mathbf{X}^t\mathbf{r}=0$ , the cross-product between the fitted value  $\hat{\mathbf{y}}$  and the residual vector r is zero.

That is, the residual vector r is orthogonal to each column of  $\bf X$  and  $\hat{\bf y}$ .

### The Hat Matrix

$$
\mathbf{H}_{n\times n} = \mathbf{X} (\mathbf{X}^t \mathbf{X})^{-1} \mathbf{X}^t
$$

 $\bullet\,$  Let  ${\bf v}={\bf X}{\bf a}_{p\times 1}$  be any linear combination of the columns of  ${\bf X},$  then  $Hv = v$ , since

$$
HX = X(XtX)-1XtX = X.
$$

- $\bullet$  Symmetric:  $\mathbf{H}^t = \left[\mathbf{X} (\mathbf{X}^t \mathbf{X})^{-1} \mathbf{X}^t \right]^t = \mathbf{X} (\mathbf{X}^t \mathbf{X})^{-1} \mathbf{X}^t = \mathbf{H}.$
- Idempotent <sup>[a](#page-8-0)</sup>:  $\mathbf{HH} = \mathbf{HH}^t = \mathbf{H}.$

$$
\mathbf{HH} = \mathbf{X} (\mathbf{X}^t \mathbf{X})^{-1} \mathbf{X}^t \mathbf{X} (\mathbf{X}^t \mathbf{X})^{-1} \mathbf{X}^t = \mathbf{X} (\mathbf{X}^t \mathbf{X})^{-1} \mathbf{X}^t = \mathbf{H}.
$$

• trace( $H$ ) = p, the number of LS coefficients we estimated.

<span id="page-8-0"></span><sup>a</sup>This property also implies that  $H(I - H) = 0_{n \times n}$ .

### Goodness of Fit: R-square

We measure how well the model fits the data via  $R^2$  (fraction of variance explained)

$$
R^2 = \frac{\sum (\hat{y}_i - \bar{y})^2}{\sum (y_i - \bar{y})^2},
$$

which is also equal to

$$
R^{2} = 1 - \frac{\sum (y_{i} - \hat{y}_{i})^{2}}{\sum (y_{i} - \bar{y})^{2}} = 1 - \frac{\text{RSS}}{\text{TSS}}.
$$

# Geometry Interpretation of LS

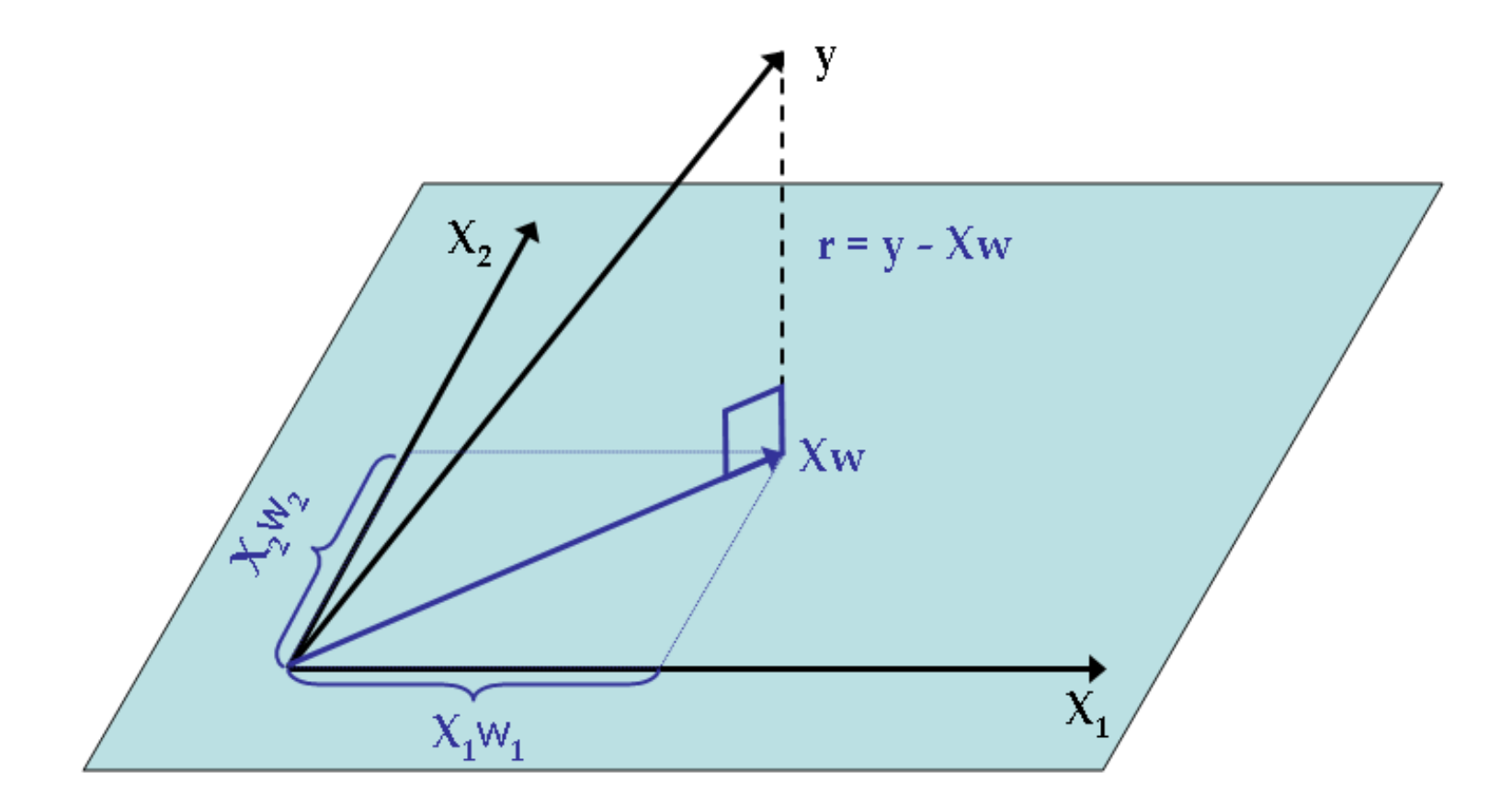

- $\bullet\;$  Estimation space: columns of  ${\bf X}$  form a  $p$ -dim subspace in  $\mathbb{R}^n$  (denoted by  $C(X)$ ), which consists of vectors that can be written as linear combinations of columns of  $\mathbf X$ , i.e.,  $\mathbf X \mathbf w$  where  $\mathbf w \in \mathbb R^p.$
- Fitted value:

$$
\hat{\mathbf{y}} = \mathbf{X}\hat{\boldsymbol{\beta}} = \mathbf{X}(\mathbf{X}^t\mathbf{X})^{-1}\mathbf{X}^t\mathbf{y} = \mathbf{H}_{n \times n}\mathbf{y}.
$$

Finding  $\hat{\boldsymbol{\beta}}$  that minimizes  $\| \mathbf{y} - \mathbf{X}\boldsymbol{\beta}\|^2$  is equivalent to finding a vector  $\hat{\mathbf{y}}$ from the estimation space that minimizes  $\|{\bf y} - \hat{\bf y}\|^2$ . Intuitively we know what  $\hat{y}$  is: it's the projection of y onto the estimation space.

•  $\mathbf{H}_{n\times n}$ : projection/hat matrix. It is symmetric, unique, and idempotent. Especially tr( $\mathbf{H}) = p$ , the dimension of the vector space  $C(\mathbf{X})$ .

- Error space: the  $(n-p)$ -dim subspace, denoted by  $C(\mathbf{X})^\perp$ , which is orthogonal to the estimation space.  $(I_n - H)$  is the projection matrix of the error space.
- Residuals:

$$
\mathbf{r} = \mathbf{y} - \hat{\mathbf{y}} = (\mathbf{I} - \mathbf{H})\mathbf{y}.
$$

If the intercept is included in the model, then  $\sum_{i=1}^n \hat{e}_i = 0.$  In general,  $\sum_{i=1}^n \hat{e}_i X_{ij} = 0$  for  $j = 1, \ldots, p,$  due to the normal equation:  $\mathbf{X}^T(\mathbf{y} - \mathbf{X}\hat{\boldsymbol{\beta}}) = 0.$ 

The geometric interpretation:  $r$  is the projection of  $y$  onto the error space orthogonal to  $C(\mathbf{X})$ . So r is orthogonal to any vector in  $C(\mathbf{X})$ . Especially,  $r$  is orthogonal to each column of  $X$ .

Recall the Hat/Projection matrix

$$
\mathbf{H}_{n\times n} = \mathbf{X} (\mathbf{X}^t \mathbf{X})^{-1} \mathbf{X}^t
$$

- Based on the geometric intuition, we have for any  $\boldsymbol{\beta} \in \mathbb{R}^p$ ,  $\mathbf{H}(\mathbf{X}\boldsymbol{\beta}) = \mathbf{X}\boldsymbol{\beta}.$ Especially  $\mathbf{H}\mathbf{X} = \mathbf{X}$ .
- Idempotent:  $\mathbf{HH} = \mathbf{HH}^t = \mathbf{H}$ . This property can also be understood via the projection idea. For any vector  $\mathbf{v}\in \mathbb{R}^n$ , we have  $\mathbf{H}(\mathbf{H}\mathbf{v})=\mathbf{H}\mathbf{v}$ . (Why)

# The QR Decomposition (\*)

How is the LS estimate  $\hat{\boldsymbol{\beta}}$  solved in R? Denote the QR decomposition of X as

$$
\mathbf{X}_{n\times p}=\mathbf{Q}_{n\times p}\mathbf{R}_{p\times p}
$$

where  ${\bf Q}$  is an orthogonal matrix (i.e.,  ${\bf Q}^t{\bf Q}={\bf I}_p)$  and  ${\bf R}$  is an upper triangular matrix, i.e., all the entries in  $\bf R$  below the diagonal are equal to 0.

$$
\hat{\boldsymbol{\beta}} = (\mathbf{X}^t \mathbf{X})^{-1} \mathbf{X}^t \mathbf{y}
$$

$$
(\mathbf{X}^t \mathbf{X})^{-1} = (\mathbf{R}^t \mathbf{R})^{-1} = \mathbf{R}^{-1} (\mathbf{R}^t)^{-1}
$$

$$
\hat{\boldsymbol{\beta}} = \mathbf{R}^{-1} \mathbf{Q}^t \mathbf{y}
$$

$$
\mathbf{R} \hat{\boldsymbol{\beta}} = \mathbf{Q}^t \mathbf{y}
$$

The last equation,  $\mathbf{R}\hat{\boldsymbol{\beta}}=\mathbf{Q}^t\mathbf{y}$ , can be solved pretty easily via backsolving since R is an upper triangular matrix.

# Gram-Schmidt (\*)

One methods for computing the QR decomposition is the Gram-Schmidt algorithm. Let's work with a matrix

$$
\mathbf{A}_{n\times p} = [\mathbf{a}_1 \mid \mathbf{a}_2 \mid \cdots \mid \mathbf{a}_p],
$$

where  $\mathbf{a}_j$  denotes the  $j$ th column of  $\mathbf{A}.$  Then

\n- $$
\mathbf{e}_1 = \mathbf{a}_1, \quad \mathbf{u}_1 = \frac{\mathbf{e}_1}{\|\mathbf{e}_1\|}
$$
\n- $\mathbf{e}_2 = \mathbf{a}_2 - (\mathbf{a}_2^t \mathbf{u}_1) \mathbf{u}_1, \quad \mathbf{u}_2 = \frac{\mathbf{e}_2}{\|\mathbf{e}_2\|}$
\n- $\cdots$
\n

• 
$$
\mathbf{e}_{k+1} = \mathbf{a}_{k+1} - \sum_{j=1}^{k} (\mathbf{a}_{j}^{t} \mathbf{u}_{j}) \mathbf{u}_{j}, \quad \mathbf{u}_{k+1} = \frac{\mathbf{e}_{k+1}}{\|\mathbf{e}_{k+1}\|}
$$

The resulting QR decomposition is

$$
\mathbf{A} = \begin{bmatrix} \mathbf{a}_1 \mid \mathbf{a}_2 \mid \cdots \mid \mathbf{a}_p \end{bmatrix} = \begin{bmatrix} \mathbf{u}_1 \mid \cdots \mid \mathbf{u}_p \end{bmatrix} \mathbf{R} = \mathbf{Q} \mathbf{R}.
$$

## Use R to Analyze the Savings Data

- Basic command: lm
- How to interprete LS coefficients?  $\beta_j$  measures the average change of  $Y$ per unit change of  $X_j$ , with all other predictors held fixed.
- Note that the result from SLR might be different from the one from MLR: SLR suggests that pop75 has a significant positive effect on sr, while MLR suggests the opposite. Such seemingly contradictory statements are caused by correlations among predictors.
- How to handle rank deficiency?

### Review: Mean and Covariance

• The mean of a random vector  $\mathbf Z$  is a  $m$ -by-1 vector with the *i*-th element equal to  $\mathbb{E}(Z_i).$ 

$$
\boldsymbol{\mu}_{m \times 1} = \mathbb{E}[\mathbf{Z}] = \left(\begin{array}{c} \mathbb{E}Z_1 \\ \dots \\ \mathbb{E}Z_m \end{array}\right)
$$

.

• The covariance of Z is a symmetric  $m$ -by- $m$  matrix with the  $(i, j)$ -th element equal to  $\mathsf{Cov}(Z_i, Z_j).$ 

$$
\Sigma_{m \times m} = \text{Cov}(\mathbf{Z}) = \mathbb{E}\Big[(\mathbf{Z} - \boldsymbol{\mu})(\mathbf{Z} - \boldsymbol{\mu})^t\Big]
$$
  
= 
$$
\begin{pmatrix} \text{Var}(Z_1) & \cdots & \text{Cov}(Z_1, Z_m) \\ \cdots & \cdots & \cdots \\ \text{Cov}(Z_m, Z_1) & \cdots & \text{Var}(Z_m) \end{pmatrix}
$$

.

• Affine transformations:  $\mathbf{W} = \mathbf{a}_{n \times 1} + \mathbf{B}_{n \times m} \mathbf{Z}$ ,

$$
\mathbb{E}[\mathbf{W}] = \mathbf{a} + \mathbf{B}\boldsymbol{\mu}, \quad \mathsf{Cov}(\mathbf{W}) = \mathbf{B}\boldsymbol{\Sigma}\mathbf{B}^t.
$$

Especially, for  $W = v_1 Z_1 + \cdots v_m Z_m = \mathbf{v}^t \mathbf{Z}$ ,

$$
\mathbb{E}[W] = \mathbf{v}^t \boldsymbol{\mu} = \sum_{i=1}^m v_i \mu_i,
$$

$$
\mathsf{Var}(W) \quad = \quad \mathbf{v}^t \Sigma \mathbf{v} = \sum_{i=1}^m v_i^2 \mathsf{Var}(Z_i) + 2 \sum_{i < j} v_i v_j \mathsf{Cov}(Z_i, Z_j).
$$

### Means and Covariances of LS Estimates

Recall our assumption:  $y = X\beta + e$  with

$$
\mathbb{E}(\mathbf{e}) = \mathbf{0}, \quad \mathsf{Cov}(\mathbf{e}) = \sigma^2 \mathbf{I}_n,
$$

that is, 
$$
\mathbb{E}(\mathbf{y}) = \mathbf{X}\boldsymbol{\beta}
$$
,  $Cov(\mathbf{y}) = \sigma^2 \mathbf{I}_n$ .

Under this assumption,

$$
\mathbb{E}(\hat{\beta}) = \mathbb{E}(\mathbf{X}^{t}\mathbf{X})^{-1}\mathbf{X}^{t}\mathbf{y}
$$
  
\n
$$
= (\mathbf{X}^{t}\mathbf{X})^{-1}\mathbf{X}^{t}\mathbb{E}\mathbf{y}
$$
  
\n
$$
= (\mathbf{X}^{t}\mathbf{X})^{-1}\mathbf{X}^{t}\mathbf{X}\boldsymbol{\beta} = \boldsymbol{\beta}
$$
  
\n
$$
\mathbf{Cov}(\hat{\beta}) = (\mathbf{X}^{t}\mathbf{X})^{-1}\mathbf{X}^{t}\mathbf{Cov}(\mathbf{y})[(\mathbf{X}^{t}\mathbf{X})^{-1}\mathbf{X}^{t}]^{t}
$$
  
\n
$$
= (\mathbf{X}^{t}\mathbf{X})^{-1}\mathbf{X}^{t}\sigma^{2}\mathbf{X}(\mathbf{X}^{t}\mathbf{X})^{-1}
$$
  
\n
$$
= \sigma^{2}(\mathbf{X}^{t}\mathbf{X})^{-1}\mathbf{X}^{t}\mathbf{X}(\mathbf{X}^{t}\mathbf{X})^{-1} = \sigma^{2}(\mathbf{X}^{t}\mathbf{X})^{-1};
$$

$$
\mathbb{E}(\hat{\mathbf{y}}) = \mathbf{X}\boldsymbol{\beta}, \quad \text{Cov}(\hat{\mathbf{y}}) = \sigma^2 \mathbf{H};
$$
\n
$$
\mathbb{E}(\mathbf{r}) = \mathbf{0}, \quad \text{Cov}(\mathbf{r}) = \sigma^2 (\mathbf{I}_n - \mathbf{H})
$$
\n
$$
\mathbb{E}(\hat{\sigma}^2) = \frac{1}{n-p} \mathbb{E} \mathbf{r}^t \mathbf{r} = \frac{1}{n-p} \text{tr}[\mathbb{E} \mathbf{r}^t \mathbf{r}] = \frac{1}{n-p} \text{tr}[\mathbb{E} \mathbf{r}^t] = \sigma^2
$$

- So the LS estimate  $\hat{\boldsymbol{\beta}}$  is unbiased.
- $\bullet\,$  We can plug-in the estimated error variance  $\hat{\sigma}^2$  to obtain the variance estimate of  $\hat{\boldsymbol{\beta}}$ , i.e.,

$$
\mathsf{Cov}(\hat{\boldsymbol{\beta}}) = \hat{\sigma}^2 (\mathbf{X}^t \mathbf{X})^{-1}.
$$

• We often use the standard error of  $\hat{\boldsymbol{\beta}}$  in our later inference. For example

$$
\mathsf{se}(\hat{\beta}_1) = \sqrt{\mathsf{Var}(\hat{\beta}_1)} = \hat{\sigma}\sqrt{[(\mathbf{X}^t\mathbf{X})^{-1}]_{11}}.
$$

#### The Gauss-Markov Theorem

• Suppose we are interested in estimating a linear combination of  $\beta$ ,

$$
\theta = \sum_{j=1}^p c_j \beta_j = \mathbf{c}^t \boldsymbol{\beta}.
$$

For example, estimating any element of  $\beta$  and estimating the mean response at a new value  $x^*$  are all special cases of this setup.

• Naturally, we can form an estimate of  $\theta$  by plugging in the LS estimate  $\beta$ ,

$$
\hat{\theta}_{LS} = \mathbf{c}^t \hat{\boldsymbol{\beta}} = \mathbf{c}^t (\mathbf{X}^t \mathbf{X})^{-1} \mathbf{X}^t \mathbf{y},
$$

which is [a](#page-23-0) linear  $^{\rm a}$  and unbiased estimator of  $\theta$  with

$$
\text{MSE}(\hat{\theta}_{LS}) = \mathbb{E}(\hat{\theta}_{LS} - \theta)^2 = \text{Var}(\hat{\theta}_{LS}).
$$

<span id="page-23-0"></span><sup>&</sup>lt;sup>a</sup>It is a linear combination of the *n* data points  $y_1, \ldots, y_n$ .

- Suppose there is another estimate of  $\theta$ , which is also linear and unbiased. The following Theorem states that  $\hat{\theta}_{LS}$  is always better in the sense that its MSE is always smaller (or at least, not bigger).
- $\bullet\,$  Gauss-Markov Theorem:  $\hat{\theta}_{LS} = \mathbf{c}^t\hat{\boldsymbol{\beta}}$  is the BLUE (best linear unbiased estimator) of the parameter  $\mathbf{c}^t\boldsymbol{\beta}$  for any  $\mathbf{c}\in\mathbb{R}^p$ .

#### Proof for the GM Theorem.

Suppose  $\mathbf{a}^t\mathbf{y}+b$  is a linear unbiased estimator of  $\theta=\mathbf{c}^t\bm{\beta}.$  It is easy to compute its variance that is equal to  $\sigma^2 ||\mathbf{a}||^2$ .

Since it's unbiased, we have

$$
\mathbf{c}^t \boldsymbol{\beta} = \mathbb{E} \mathbf{a}^t \mathbf{y} + b = \mathbf{a}^t \mathbf{X} \boldsymbol{\beta} + b,
$$

which holds true for any value of  $\boldsymbol{\beta}.$  Therefore  $b=0$  and  $\mathbf{a}^t\mathbf{X}=\mathbf{c}^t.$ 

Instead of directly computing the variance of the LS estimate  $\hat{\theta}_{LS}$ , we first find an alternative expression for  $\hat{\theta}_{LS}$  which involves a.

$$
\hat{\theta}_{LS} = \mathbf{c}^t \hat{\boldsymbol{\beta}} = \mathbf{a}^t \mathbf{X} \hat{\boldsymbol{\beta}} = \mathbf{a}^t \hat{\mathbf{y}} = \mathbf{a}^t \mathbf{H} \mathbf{y} = (\mathbf{H} \mathbf{a})^t \mathbf{y} = \hat{\mathbf{a}}^t \mathbf{y}.
$$

So the variance of  $\hat{\theta}_{LS}$  is equal to  $\sigma^2 \|\hat{\mathbf{a}}\|^2$ , which apparently is smaller.

That is, we can improve (still unbiased, but with smaller variance) any linear estimator  $\mathbf{a}^t\mathbf{y}$  by using  $\hat{\mathbf{a}}$  as the new weights on the  $n$  data points  $\mathbf{y}$ .

For example, suppose we want to estimate the mean of  $y_i$ 's where

$$
y_1, \ldots, y_n
$$
iid  $\sim N(\mu, \sigma^2)$ .

We can view this setting as a linear regression model with just the intercept  $\mu$ . What's the corresponding projection matrix H?

There are many unbiased linear estimators of  $\mu$ , e.g.,  $y_1$ , or  $(y_1 + y_2)/2$ .

$$
y_1=\mathbf{c}_1^t\mathbf{y},\quad \mathbf{c}_1^t=(1,0,\ldots,0).
$$

$$
(y_1 + y_2)/2 = \mathbf{c}_2^t \mathbf{y}, \quad \mathbf{c}_2^t = (1/2, 1/2, 0, \dots, 0).
$$

You'll find that

$$
\mathbf{c}_0 = \mathbf{Hc}_1 = \mathbf{Hc}_2 = \frac{1}{n}(1,\ldots,1)^t
$$

and

$$
\mathbf{c}_0^t \mathbf{y} = \frac{1}{n}(y_1 + \dots + y_n)
$$

is the LS estimate of  $\mu$ , the intercept. The LS estimator is better than the other two, since it uses all information in the data which is relevant to  $\mu$ (therefore it has the smallest variance).

#### Maximum Likelihood Estimation

Recall the normal assumption for the linear regression model  $y_i = \mathbf{x}^t_i$  $^t_i\bm{\beta}+e_i$  $(i = 1:n)$  with  $e_i$  iid  $\sim \mathsf{N}(0, \sigma^2)$ , that is,

 $\mathbf{y} \sim \mathsf{N}_n(\mathbf{X}\boldsymbol{\beta}, \sigma^2\mathbf{I}_n).$ 

Under this assumption,

Likelihood = 
$$
L(\boldsymbol{\beta}, \sigma^2 | \mathbf{y}) \propto \left(\frac{\text{RSS}}{n}\right)^{-\frac{n}{2}}
$$
.

The MLE of  $\beta$  = LS Estimate of  $\beta$  .

### Distributions of LS Estimates

Recall the assumption for the linear regression model:  $\mathbf{y} \sim \mathsf{N}_n(\mathbf{X}\boldsymbol{\beta}, \sigma^2 \mathbf{I}_n).$  So [a](#page-29-0)ny affine transformation of  $y$  is normally distributed  $a$ ; the mean and variance are computed before.

$$
\hat{\boldsymbol{\beta}} = (\mathbf{X}^t \mathbf{X})^{-1} \mathbf{X} \mathbf{y} \sim \mathsf{N}_p(\boldsymbol{\beta}, \sigma^2 (\mathbf{X}^t \mathbf{X})^{-1}),
$$
  

$$
\hat{\mathbf{y}} = \mathbf{H} \mathbf{y} \sim \mathsf{N}_n(\mathbf{X}\boldsymbol{\beta}, \sigma^2 \mathbf{H}),
$$
  

$$
\mathbf{r} = (\mathbf{I}_n - \mathbf{H}) \mathbf{y} \sim \mathsf{N}_n(\mathbf{0}, \sigma^2 (\mathbf{I}_n - \mathbf{H})).
$$

Note that

$$
\mathbb{E}\hat{\mathbf{y}} = \mathbf{H}\mathbb{E}\mathbf{y} = \mathbf{H}\mathbf{X}\boldsymbol{\beta} = \mathbf{X}\boldsymbol{\beta} \qquad \text{Cov}(\hat{\mathbf{y}}) = \mathbf{H}\sigma^2\mathbf{H}^t = \sigma^2\mathbf{H}
$$

$$
\mathbb{E}\mathbf{r} = (\mathbf{I}_n - \mathbf{H})\mathbf{X}\boldsymbol{\beta} = \mathbf{0} \qquad \text{Cov}(\mathbf{r}) = (\mathbf{I}_n - \mathbf{H})\sigma^2(\mathbf{I}_n - \mathbf{H})^t = \sigma^2(\mathbf{I}_n - \mathbf{H})
$$

<span id="page-29-0"></span><sup>a</sup>They are also jointly normal.

• Although r is a n-dim vector, it always lies in a subspace of dim  $(n - p)$ . It behaves like  ${\sf N}_{n-p}({\bf 0}, \sigma^2 {\bf I}_{n-p}),$  so we have

$$
\hat{\sigma}^2 = \frac{\|\mathbf{r}\|^2}{n-p} \sim \sigma^2 \frac{\chi^2_{n-p}}{n-p}.
$$

• We can show that  $\hat{y}$  and r are uncorrelated, since they are in two orthogonal spaces. Then plus the joint normal assumption, we conclude that they are independent.

#### Hypothesis Testing for One Predictor

- $\bullet$  Test  $H_0: \beta_j = c$  $H_0: \beta_j = c$  $H_0: \beta_j = c$  versus  $H_a: \beta_j \neq c.$  and
- The t-test statistic

$$
t=\frac{\hat{\beta}_j-c}{\text{se}(\hat{\beta}_j)}=\frac{\hat{\beta}_j-c}{\hat{\sigma}\sqrt{[(\mathbf{X}^t\mathbf{X})^{-1}]_{jj}}}\sim T_{n-p} \text{ under } H_0.
$$

- $\bullet\,$   $p\text{-value}=2\times$  the area under the  $T_{n-p}$  dist more extreme than the observed statistic  $t$ .
- The p-value returned by the R command lm corresponds to testing  $\beta_j = 0$ .

<span id="page-31-0"></span><sup>&</sup>lt;sup>a</sup>The test result may vary depending what other predictors are included in the model.

We've learned various  $t$ -tests in class and each seems to have a different degree of freedom. How can I find out the correct df for a  $t$ -test?

All *t*-tests we've encountered so far involve an estimate of the error variance  $\sigma^2$ . The df of a t-test is determined by the denominator of  $\hat{\sigma}^2$ .

 $\bullet$   $Z_1,\ldots,Z_n \sim {\sf N}(\theta,\sigma^2).$  To test  $\theta=a,$  we have

$$
\frac{\hat{\theta} - a}{\text{se}(\hat{\theta})} = \frac{\bar{Z} - a}{\sqrt{\hat{\sigma}^2/n}} \sim T_{n-1}, \quad \hat{\sigma}^2 = \frac{\sum_i (Z_i - \bar{Z})^2}{n-1}.
$$

• For SLR, to test  $\beta_1 = c$ , we have

$$
\frac{\hat{\beta}_1 - c}{\text{se}(\hat{\beta}_1)} = \frac{\hat{\beta}_1 - c}{\hat{\sigma}/\sqrt{\text{Sxx}}} \sim T_{n-2}, \quad \hat{\sigma}^2 = \frac{\text{RSS}}{n-2}
$$

.

• For MLR with p predictors (including the intercept), to test  $\beta_j = c$ ,

$$
\frac{\hat{\beta}_j - c}{\text{se}(\hat{\beta}_j)} = \frac{\hat{\beta}_j - c}{\hat{\sigma}[(\mathbf{X}^t \mathbf{X})^{-1}]_{jj}} \sim T_{n-p}, \quad \hat{\sigma}^2 = \frac{\text{RSS}}{n-p}.
$$

## F-test and ANOVA Table

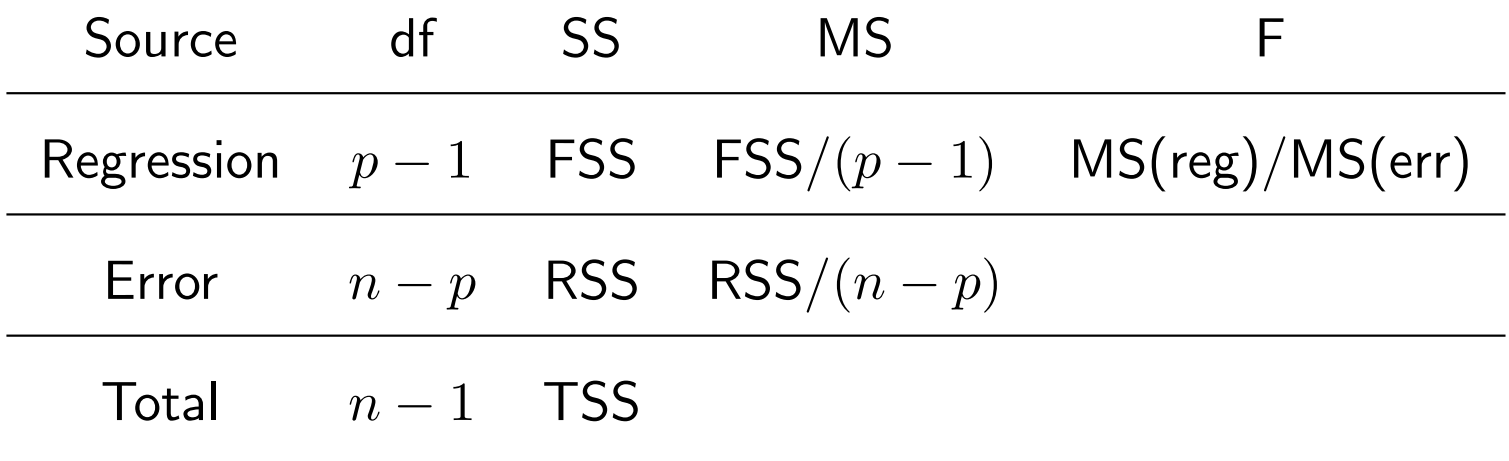

The test statistic  $\frac{\mathsf{MS}(\mathsf{reg})}{\mathsf{MS}(\mathsf{err})} \sim F_{(p-1),n-p}$  under

$$
H_0: \beta_2 = \beta_3 = \cdots = \beta_p = 0.
$$

# Compare Nested Models

A working example: savings data.

- We start with the full model.
- Suppose we want to test a theory that savings is independent of age, so we fit a reduced model (i.e., remove the two columns corresponding to pop15 and pop75 from the design matrix).
- How can we compare the results of the two fitted models? More specifically, how would we test the following hypotheses:
	- $H_0$  : The reduced model suffices (age not needed).
	- $H_a$  : The full model is required.

In matrix notation, partition  $\mathbf{X}_{n\times p}=(\mathbf{X}_{1\,n\times (p-q)},\mathbf{X}_{2\,n\times q}).$ 

The corresponding partition of the regression parameter is  $\boldsymbol{\beta}^t = (\boldsymbol{\beta}_1^t)$  $_{1}^{t},\bm{\beta}_{2}^{t}$  $\frac{t}{2}$ ), where  $\boldsymbol{\beta}_1$  is  $(p-q)\times 1$  and  $\boldsymbol{\beta}_2$  is  $q\times 1.$ 

This partition is used to test

$$
H_0 : \beta_2 = \mathbf{0}, \ i.e., \ \mathbf{y} = \mathbf{X}_1 \boldsymbol{\beta}_1 + \text{error},
$$

$$
H_a : \beta_2 \neq \mathbf{0}, \ i.e., \ \mathbf{y} = \mathbf{X}_1 \boldsymbol{\beta}_1 + \mathbf{X}_2 \boldsymbol{\beta}_2 + \text{error}.
$$

The test statistic is then

$$
F = \frac{(\text{RSS}_0 - \text{RSS}_a)/q}{\text{RSS}_a/(n-p)} \sim F_{q,n-p}
$$
 under  $H_0$ .

- Numerator: variation (per dim) in the data not explained by the reduced model, but explained by the full model.
- Denominator: variation (per dim) in the data not explained by the full model (i.e., not explained by either model), which is used to estimate the error variance.
- Reject  $H_0$ , if F-stat is large, that is, the variation missed by the reduced model, when being compared with the error variance, is significantly large.

• Example 1. The default  $F$ -test returned by  $Im( )$ .

$$
H_0 : y = \mathbf{1}_n \alpha + \text{error}
$$
  

$$
H_a : y = \mathbf{X}_{n \times p} \beta + \text{error}
$$

• Example 2. The F-test which is equivalent to the t-test  $(H_0: \beta_j = 0)$ .

$$
H_0 : y = \mathbf{X}[, -j]\alpha + \text{error}
$$
  

$$
H_a : y = \mathbf{X}\beta + \text{error}
$$

where  $\mathbf{X}[,-j] = \mathbf{X}$  without the j-th column and  $\boldsymbol{\alpha}$  is  $(p-1) \times 1$ .

• Example 3. Test  $H_0$ :  $\beta_2 = \beta_3$ . (See Sec 3.2.4.)

 $H_0$  :  $y = \mathbf{X}_1 \boldsymbol{\alpha} + \text{error},$  $H_a$  :  $y = \mathbf{X}\boldsymbol{\beta} + \text{error}.$ 

where  $X_1$ , a  $n \times (p-1)$  matrix, is almost the same as X but replaces the 2nd and 3rd columns of X by one column, their sum, and  $\alpha$  is  $(p-1) \times 1$ . In this example,  $X_1$  is not a sub-matrix of  $X$ . But it's clear that the estimation space spanned by  $X_1$  is a subspace of the estimation space spanned by X, since each column of  $X_1$  is either a column from X or a linear combination of columns of X.

# Permutation Test

Steps for hypothesis testing:

- 1. Form [a](#page-40-0) test statistic  $g$ (data), <sup>a</sup> which tends to take extreme values under the alternative hypothesis  $H_a$ .
- 2. Evaluate the test statistic on the observed data, denoted by  $g_0$ .
- 3. Find the distribution of  $g$ (data), when data are generated from  $H_0$ , and then calculate

p-value = 
$$
\mathbb{P}\left[g(\text{data})\right]
$$
 is more extreme than the observed  $g_0$  data  $\sim H_0$ .

The normal assumption for linear regression is used at step 3. What if the assumption does not hold?

<span id="page-40-0"></span><sup>&</sup>lt;sup>a</sup>A statistic is a function defined on the data.

#### Monte Carlo Method

- Suppose the pdf (or pmf) of a r.v.  $Y$  does not have a simple form, therefore it's not easy to calculate  $EY$ .
- But suppose it's easy to write a short R script to generate such a r.v.
- $\bullet\,$  So we can obtain an approximation of  $\mathbb{E} Y$  as follows: generate  $N=1000$ samples from this distribution,  $Y_1, \ldots, Y_N$ , and then

$$
\mathbb{E}Y \approx \frac{1}{N} \sum_{i=1}^{N} Y_i.
$$

That is, population mean  $\approx$  sample mean (assume the sample size is large).

• Similarly we can approximate

$$
\mathbb{E}f(Y) \approx \frac{1}{N} \sum_{i=1}^{N} f(Y_i).
$$

For example,  $\mathsf{Var}(Y) = \mathbb{E} Y^2 - (\mathbb{E} Y)^2$  and  $\mathbb{P}(Y > a) = \mathbb{E} I(Y > a)$  where  $I(\cdot)$  is an indicator function.

 $\bullet\,$  Back to the testing for linear regression: if we can generate data from  $H_0$ (here we don't need the normal assumption), and then we can calculate the  $p$ -value using the Monte Carlo method.

- > fstats = numeric(4000);
- > for(i in 1:4000)}{
- + newsavings=savings;
- + newsavings[,c(2,3)]=savings[sample(50),c(2,3)];

```
+ ge = lm(sr ~., data=newsavings);
```

$$
+ \quad \text{fstats[i]} = \text{summary}(ge) \$ \text{fstat}[1]
$$

+ }

> length(fstats[fstats > summary(fullmodel)\$fstat[1]])/4000 [1] 0.004

### CI and PI

• A  $(1 - \alpha)$  CI for  $\beta_j$  is given by

$$
\begin{pmatrix} \hat{\beta}_j \pm t_{n-p}^{(\alpha/2)} \text{se}(\hat{\beta}_j) \end{pmatrix} \ = \ \begin{pmatrix} \hat{\beta}_j \ \pm \ t_{n-p}^{(\alpha/2)} \hat{\sigma} \sqrt{\big[ (\mathbf{X}^t \mathbf{X})^{-1} \big]_{jj}} \end{pmatrix}
$$

where  $t_{n-n}^{(\alpha/2)}$  $\frac{(\alpha/2)}{n-p}$  is the  $(1-\alpha/2)$  percentile of the student  $\textsf{T-dist}$  with  $(n-p)$ degree-of-freedom.

- We are also interested in obtaining an estimate  $\mathbb{E}[Y|\mathbf{x}^*] = \mu^* = (\mathbf{x}^*)^t\boldsymbol{\beta}$ , as well as a prediction for a future observation  $y^*$  at  $\mathbf{x}^*$ .
- $\bullet\,$  The Gauss-Markov theorem tells us that the BLUE of  $\mu^*$  is

$$
\hat{\mu}^* = (\mathbf{x}^*)^t \hat{\boldsymbol{\beta}}^t = (\mathbf{x}^*)^t (\mathbf{X}^t \mathbf{X})^{-1} \mathbf{X}^t \mathbf{y}.
$$

This is just a linear transformation of  $y$ , so we can easily derive its variance, and find its standard error.

$$
\mathsf{se}(\hat{\mu}^*) = \hat{\sigma} \sqrt{(\mathbf{x}^*)^t (\mathbf{X}^t \mathbf{X})^{-1} \mathbf{x}^*}.
$$

• A CI for  $\mu^*$  is given by

$$
\Big(\hat{\mu}^* - t_{n-p}^{(\alpha/2)}\mathrm{se}(\hat{\mu}^*),\ \hat{\mu}^* + t_{n-p}^{(\alpha/2)}\mathrm{se}(\hat{\mu}^*)\Big).
$$

- $\bullet\,$  Also  $\hat{y}_*=(\mathbf{x}^*)^t\hat{\boldsymbol{\beta}}$  provides a point prediction for a future observation of  $y_*$ at x∗. In order to find a prediction interval (PI), we need to consider the variance due to  $\hat{\boldsymbol{\beta}}$  in addition to the variance associated with a new observation, which is  $\sigma^2.$
- $\bullet$  The st[a](#page-46-0)ndard error  $\mathrm{^a}$  of prediction is

$$
\mathsf{se}(\hat{y}^*) = \hat{\sigma}\sqrt{1+(\mathbf{x}^*)^t(\mathbf{X}^t\mathbf{X})^{-1}\mathbf{x}^*}.
$$

• A  $(1 - \alpha)$  PI for a new observation  $y_*$  at  $x_*$  is given by

$$
\Big(\hat{y}^* - t_{n-p}^{(\alpha/2)}\text{se}(\hat{y}^*),\ \hat{y}^* + t_{n-p}^{(\alpha/2)}\text{se}(\hat{y}^*)\Big).
$$

<span id="page-46-0"></span><sup>&</sup>lt;sup>a</sup>Note that no matter how large the sample size becomes, the width of a PI, unlike a CI, will never approach 0.

• Write 
$$
x_{p\times 1} = \begin{pmatrix} 1 \\ z \end{pmatrix}
$$
 where **z** denotes the measure of the  $(p-1)$ 

predictors (without the intercept).

- Write  $\hat{\Sigma}_{(p-1)\times (p-1)} = \frac{1}{n-1}$  $\frac{1}{n-1}\sum_{i=1}^n(\mathbf{z}_i-\bar{\mathbf{z}})(\mathbf{z}_i-\bar{\mathbf{z}})^t$ , which is the sample covariance of the  $(p - 1)$  predictor variables.
- Then

$$
\mathbf{x}_*^t (\mathbf{X}^t \mathbf{X})^{-1} \mathbf{x}_* = \frac{1}{n} + \frac{1}{n-1} (\mathbf{z}^* - \bar{\mathbf{z}})^t \hat{\Sigma}^{-1} (\mathbf{z}^* - \bar{\mathbf{z}}),
$$

which is the so-called Mahalanobis distance from  $\mathbf{x}_i$  to the center of the center of the data  $\bar{x}$  (the sample mean).

The point estimation and prediction at  $x_*$  are the same, but the associated MSEs are different

$$
\begin{array}{rcl}\n\mathbf{se}(\hat{\mu}^*) &=& \hat{\sigma}\sqrt{(\mathbf{x}^*)^t(\mathbf{X}^t\mathbf{X})^{-1}\mathbf{x}_*} = \hat{\sigma}\sqrt{\frac{1}{n} + \frac{1}{n-1}(\mathbf{z}^* - \bar{\mathbf{z}})^t\hat{\Sigma}^{-1}(\mathbf{z}^* - \bar{\mathbf{z}})} \\
\mathbf{se}(\hat{y}^*) &=& \hat{\sigma}\sqrt{1 + (\mathbf{x}^*)^t(\mathbf{X}^t\mathbf{X})^{-1}\mathbf{x}_*} = \hat{\sigma}\sqrt{1 + \frac{1}{n} + \frac{1}{n-1}(\mathbf{z}^* - \bar{\mathbf{z}})^t\hat{\Sigma}^{-1}(\mathbf{z}^* - \bar{\mathbf{z}})}\n\end{array}
$$

- se $(\hat{y}^*)$  has an extra 1. When the sample size  $n$  goes to infinity,  $\mathsf{se}(\hat{\mu}^*) \to 0$ , but  $\mathsf{se}(\hat{y}^*) \to \sigma^2.$
- Errors are not the same at all  $x^*$ : smaller when  $x^*$  is near  $\bar{x}$  in the Mahalanobis distance.
- Errors are not the same for all samples (of the same sample size  $n$ ): samples whose x values are more spread (i.e., the eigen-values of  $\hat{\Sigma}$  are large) have smaller errors.

#### Joint Confidence Region

Just as we can use estimated standard errors and  $t$ -stats to form confidence intervals for a single parameter, we can also obtain a  $(1 - \alpha) \times 100\%$ confidence region for the entire vector  $\beta$ . In particular

$$
\boldsymbol{\beta} - \hat{\boldsymbol{\beta}} \sim \text{N}(\mathbf{0}, \sigma^2 (\mathbf{X}^t \mathbf{X})^{-1}).
$$

Thus, the quadratic form

$$
\frac{(\boldsymbol{\beta}-\hat{\boldsymbol{\beta}})^t\mathbf{X}^t\mathbf{X}(\boldsymbol{\beta}-\hat{\boldsymbol{\beta}})}{p\hat{\sigma}^2}\sim F_{p,n-p}.
$$

Then we can construct a  $(1 - \alpha) \times 100\%$  confidence region for  $\beta$  to be all the points in the following ellipsoid

$$
\frac{(\boldsymbol{\beta}-\hat{\boldsymbol{\beta}})^t\mathbf{X}^t\mathbf{X}(\boldsymbol{\beta}-\hat{\boldsymbol{\beta}})}{p\hat{\sigma}^2}
$$

where  $F(\alpha; p, n-p)$  is defined to be the point such that

$$
\mathbb{P}\Big[F_{p,n-p} > F(\alpha; p, n-p)\Big] = \alpha.
$$

## Simultaneous CIs/PIs

- Consider a simple linear regression  $y_i = \beta_0 + \beta_1 x_i + e_i$ .
- Given a new value  $x^*$ , the  $(1 \alpha)$  CI for  $\mu^* = \beta_0 + \beta_1 x^*$  is

<span id="page-51-0"></span>
$$
I(x^*) = \left(\hat{\mu}^* \pm t_{n-2}^{(\alpha/2)} \text{se}(\hat{\mu}^*)\right),\tag{1}
$$

where

$$
\hat{\mu}^* = \hat{\beta}_0 + \hat{\beta}_1 x^*, \quad \text{se}(\hat{\mu}^*) = \hat{\sigma}\sqrt{\frac{1}{n} + \frac{(x^* - \bar{x})^2}{\sum_{i=1}^n (x_i - \bar{x})^2}}.
$$

• Suppose we are interested in CIs at multiple points  $(x_1^*)$  $x_1^*, \ldots, x_m^*$ ). Using formula [\(1\)](#page-51-0), we can form CIs at the  $m$  points,  $I(x_1^*)$  $_1^*), \ldots, I(x_m^*).$ 

• We know that

$$
\mathbb{P}\Big[\mu_i^* \in I(x_i^*)\Big] = (1 - \alpha),
$$

where  $\mu_i^*$  $i^* = \beta_0 + \beta_1 x_i^*$  $_i^\ast$  is the value on the regression line at  $x_i^\ast$  $_i^*$ . This is the point-wise coverage probability and formula [\(1\)](#page-51-0) gives the point-wise CI.

• What about the simultaneous coverage probability?

$$
\mathbb{P}\Big[\mu_i^* \in I(x_i^*), \text{ for } i = 1, \dots, m\Big] = ???
$$

### Bonferroni Correction

Let  $A_k$  denotes the event that the  $k$ th confidence interval covers  $\mu_k^*$  $_k^*$  with

$$
\mathbb{P}(A_k) = (1 - \alpha).
$$

Then

 $\mathbb{P}(\|A\|$  Cls cover the corresponding  $\mu_k^*$  $_{k}^{\ast}$ 's)

$$
= \mathbb{P}(A_1 \cap A_2 \cdots \cap A_m)
$$

$$
= 1 - \mathbb{P}(A_1^c \cup A_2^c \cdots \cup A_m^c)
$$

 $\geq 1 - \mathbb{P}(A_1^c)$  $\binom{c}{1} - \cdots - \mathbb{P}(A_m^c)$ 

$$
= 1 - m\alpha.
$$

• Suppose  $I_{\alpha}(x_k^*)$  $\binom{*}{k}$  is the  $(1-\alpha)$  Cl at  $x_k^*$  $_k^*$ , where  $k=1,2,\ldots,m.$  To make sure the simultaneous coverage probability is 95%, i.e.,

$$
\mathbb{P}(\mu_k^* \in I_\alpha(x_k^*) \text{ for all } k = 1:m) = 95\%,
$$

we need to set  $\alpha = 5\%/m$ , which is known as the Bonferroni correction.

• Similarly, suppose  $I_{\alpha}(x_k^*)$  $\binom{*}{k}$  is the  $(1-\alpha)$  PI at  $x_k^*$  $k\atop k$ , where  $k=1,2,\ldots,m.$ To make sure the simultaneous coverage probability is 95%, i.e.,

$$
\mathbb{P}\big( y_k^* \in I_\alpha(x_k^*) \text{ for all } k=1:m \big) = 95\%,
$$

we need to set  $\alpha = 5\%/m$ .

### Confidence Band

• Ideally we would like to construct a simultaneous confidence band (i.e.,  $m = \infty$ ) cross all  $x^{*}$ 's. Scheffé's Theorem (1959): Let

$$
I(x) = (\hat{r}(x) - c\hat{\sigma}, \hat{r}(x) + c(x)\hat{\sigma}),
$$

where

$$
\hat{r}(x) = \hat{\beta}_0 + \hat{\beta}_1 x
$$
,  $c(x) = \sqrt{2F(\alpha, 2, n-2)} \sqrt{\frac{1}{n} + \frac{(x-\bar{x})^2}{\sum_{i=1}^n (x_i - \bar{x})^2}}$ .

Then

$$
\mathbb{P}\Big[r(x)\in I(x) \text{ for all } x\Big] \ge 1-\alpha.
$$

• Can we construct a simultaneous prediction band? No.

Confidence bands are always wider than point-wise CIs? For SLR, at a location  $x^*$ , we have

$$
\begin{array}{rcl}\n\text{band} & : & \hat{\mu}^* \pm \sqrt{2F(\alpha, 2, n-2)} \mathsf{se}(\hat{\mu}^*) \\
\text{interval} & : & \hat{\mu}^* \pm t_{n-2}^{(\alpha/2)} \mathsf{se}(\hat{\mu}^*).\n\end{array}
$$

Assume  $\alpha = 5\%$ , you can check which one is bigger,

$$
\sqrt{2F(\alpha,2,n-2)}, \quad \text{or} \quad t_{n-2}^{(\alpha/2)} = \sqrt{F(\alpha,1,n-2)}?
$$

In fact, for any  $\alpha$ , we have

$$
t_m^{(\alpha/2)} = \sqrt{F(\alpha, 1, m)} < \sqrt{kF(\alpha, k, m)}.
$$